## Professional Wedding Photoshop Actions Free Download FULL

Installing Adobe Premiere is relatively easy and can be done in a few simple steps. First, go to Adobe's website and select the version of Premiere that you want to install. Once you have the download, open the file and follow the on-screen instructions. Once the installation is complete, you need to crack Adobe Premiere. To do this, you need to download a crack for the version of Premiere you want to use. Once you have the crack, open the file and follow the instructions to apply the crack. After the crack is applied, you can start using Adobe Premiere.

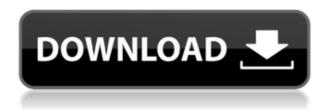

To be clear, this is not a review of the app in itself. Instead, we'll take a look at how you can use the Photoshop Sketch app on an Apple iPad Pro and how the new features stack up against the competition. The new version is available as a download from the App Store, and there is more on offer than ever before on both the Mac and iPad versions of Sketch. There was no doubt that Adobe Camera RAW 9, prior to today's update, was a revelation when it launched. Camera Raw is, in my opinion, the best photo editing software RAW processing in recent memory, providing a full set of features in a stable interface that is intuitive for both beginners and experienced users alike. Features in this new version include support for the new Apple iPad Pro, which I tested with the Lightroom 5.7 update for Windows and Mac users and the iPad Pro . One of the biggest issues with editing raw files in the past when it was first released as a utility on the Mac back in 2010 was the fact that it could not preserve a file's original colors. With this new release, the new function known as "Colorspace Salvaging" is

enabled by default. If you switch to view the image in a format other than Preview, the app will ask you if you'd like Save a Copy of the original file in that location, and it will ask you if you'd like to repeat the process. This is done automatically when you leave this mode, hopefully making such a process a little easier than in the past. The new Refine Edge function allows you to inspect the enhancement layer being applied, similar to the Invert Edge function in Photoshop. This new function makes it easy to edit edge tool settings.

## Photoshop CC 2015 Activation [32|64bit] {{ lifetimE patch }} 2023

The new Content-Aware Technology feature allows you to apply a "smart" fix and get rid of minor errors that exist in your photos. It's great for removing unwanted or distracting objects from your images. We think of Adobe Photoshop as the powerhouse of editing tools that enables professionals to creatively change, edit, and enhance the look and feel of images. It provides a fully integrated solution for users to explore, discover, and create the look and feel of images that can make their creative vision a reality. Within this panel you will see the tools used to apply basic image correction such as white balance, yellow balance or red/blue balance adjustments, lens corrections, and Enhance the Visible and Invisible buttons. From the viewfinder, press the large + icon in the top right corner of the screen. In the menu that appears tap Edit and then Preferences. The Preferences window allows you to control most settings such as numbers of locations and GPS co-ordinates, which shows the location of your last saved location. The Lens Correction panel will allow you to quickly and easily perform a simple to quickly and easily perform a simple tweak to your image. This is a fantastic time saver. If you don't like what's currently there, you can adjust the settings to get the desired results guicker than ever. As a creative professional, your original design projects will often require a more complex approach from the Photoshop user. Creative image editing techniques will require significant time, knowledge, and experimentation. If you prefer Photoshop beginners tutorials, you can find them here . Obviously, using Photoshop will help you become far more skilled. Photoshop tutorial videos will help you become a more efficient user of the software. e3d0a04c9c

## Photoshop CC 2015 Torrent X64 {{ New! }} 2022

Adobe provides free software and proprietary software in a range of categories, including page layout, web design and marketing, authoring programs for video, graphics, and interactive media, and business applications such as document imaging and productivity applications. Adobe produces the Adobe Creative Suite, a package of complementary software covering Web design, video editing, multimedia editing, graphic and web design, animation and multimedia authoring. Creative Suite is included free for personal and educational use but is not available for commercial use. Design, create Professional Quality graphics, animation, photos, video, and music using Adobe Photoshop The Adobe Photoshop Creative Cloud lets you design, create and deliver polished visual content on any device with the new Adobe Photoshop CC 2019 Creative Cloud software, a single subscription that includes the full creative desktop version of Adobe Photoshop CC, the all new Adobe Photoshop Rush CC app, and more. It's an image editing software that could be regarded as a successor of the most popular image editing software, Paint Shop Pro. With the edge detection and gap filling tools, it is very user-friendly and reliable. Adobe Photoshop Elements is a painless and easy-to-use image editing software available in the industry. Though it grows as a re-branded edition of Photoshop, it's actually a separate product—but not a standalone one. The new Photoshop Elements features a range of design tools specific to marking up photos, but lacks many of the advanced editing and creative options found in Photoshop. Photoshop Features: Adobe's latest announcement highlighted a suite of new features to be included in CS6, such as 2.0bit masking, haze + blur tools, and channel mixing tools, which together form the underlying foundation for many of the advanced features found in newer versions of Photoshop. And I've summarized the most interesting features in this infographic.

skin retouch photoshop actions kit free download engrave photoshop actions kit free download photoshop actions pack free download photoshop download actions photoshop actions pack free download 2020 photoshop actions free download passport size photo actions photoshop download double exposure photoshop actions free download photoshop actions free download deviantart photoshop elements 10 download full version

Rasterize: You will want to rasterize the images and then use it to convert them into video or any supported format. The best way to do this is to just go to the file and right click it opens up the option and click "Rasterize". If you miss this, there are lots of plugins that could do the same job for you. Spot Healing Brush: This tool is very good when you use the tool over a cliche-like area of your images. The tool has a process of filling the area open. There are multiple instances that the original area can be covered and filled with different colors, shapes, or patterns. The filling tool will also add or delete elements from the image and recreate them as smooth as it can. To start using this tool, go to the filter->Special Effects menu and create a new filter. Find the 'spot healing brush' to your liking. Rotate: This lets you rotate your image at anytime of your selection for a better output. There are several tools that help designers to rotate the images effectively but none the same as Photoshop. You may hear the word radius, what our Photoshop does when we deal with rotation is that we use the "pixel lock radius". Shrink: There are several types of shrinking but the common shrink is the "pixel lock area", which is like the one created using the "Spot Healing Brush' tool. In this, you will be able to shrink the picture or images using the "pixel lock" radius area. In this, you will be able to shrink the picture or images using the "pixel lock" radius area and apply the piece of transparent cropping and move it as seen. Sometimes dragging will become the worst task to crop a particular area of the image or image. In those cases, Pixel Lock can help you to crop an image in this window that can be trimmed and moved freely.

Performing professional-quality retouching and image compositing takes patience, skill, and specialized tools. Adobe Photoshop gives you access to the tools you need and mastery of your toolkit. You'll be able to: Photoshop is robust and easy to use. It excels as a powerful raster image editor for wide-ranging creative tasks for image editing, graphics, web design, and retouching, along with its powerful filters and features. Photoshop has tools to establish and maintain various layers, which control the transparency of the image in the current layer, as well as create a variety of modes. including various effects modes. It is also capable of working on images in various file formats, including some RAW-based formats. Moreover, images can be viewed from any angle, and multiple resized and cropped images can be arranged or combined, as well as manipulated. The software includes usefulness such as "image review", "highlight details", "change contrast", "adjust saturation" and "adjust hue," as well as functionality such as the "raise or lower the white point", "change saturation", "convert color", and "add grain" for RAW-based images. Adobe Photoshop is commonly used by consumers and professionals for general image editing, layout, retouching and web design. It is used by professionals in traditional

forms such as print, and others such as animation, video, and web design. The application is available for Windows and macOS. Photoshop also supports 32-bit RAW image processing that enables editors to work directly with RAW images or files. In other words, it adds studio-quality rendering capabilities to the image editor. Photoshop is suited for professional and commercial use and can be used for high-volume photo retouching, design, multimedia and many other forms of production. Therefore, it offers powerful tools to manage images—such as the Auto-Smoothing tool and powerful editing tools—that save time and resources. Also, it has a great work environment and a good working interface with many tools to meet these needs.

https://soundcloud.com/cockcobackpos1988/ateilla-professional-id-c ard-maker

 $\underline{https://soundcloud.com/ohowhelenx/ek-daav-dhobi-pachad-full-mara}\\\underline{thi-movie-download}$ 

https://soundcloud.com/reobowsampzi1989/optiplanning

 $\frac{https://soundcloud.com/kidneybaramie/1st-studio-siberian-mouse-m}{asha-and-veronika-babko-hard-avi-64}$ 

https://soundcloud.com/gemiojakuszh/daz-genesis-genital-morphs https://soundcloud.com/beibisaluomm/magicsim-v255-exe

https://soundcloud.com/sobpoimargolf1970/adobe-photoshop-lightroom-cc-651-crack-sadeempc-serial-key-keygen

 $\frac{https://soundcloud.com/grigoriyshckmp/kunci-jawaban-auditing-dan-jasa-assurance-jilid-2-arens-134}{}$ 

https://soundcloud.com/myoconseca1986/problemas-electronica-pot encia-lazaro

 $\underline{https://soundcloud.com/gegovaataevav/amar-chitra-katha-books-dow} \\ nload$ 

 $\frac{https://soundcloud.com/comproucorli1981/counter-strike-11-free-download-full-version-for-windows-7-13}{}$ 

You can choose a specific image or create a new one. You can organize your photos by tagging them and you can add notes to each of your photos. Nearby is also more personalized. You can swipe right to see relevant photos near your current view. There is an option to save your current view for future reference. In the update, Photomerge is also improved. Although it's part of the Photoshop family, it lets you do some pretty cool stuff. You can choose two or more images to make a combined image, and you can also remove two or more areas from a photo and add them to other photos to create collages. Best of all, it can be done in real-time, so you don't have to await the composite image to turn out right.

Another new feature in the update is Best Photo. This feature, which is available on macOS, Windows, iOS and Android, lets you use your mobile device as a light meter. This feature is especially helpful if you want to engage in the camera-edge photography technique, either shooting at the edge of the frame or using your phone to adjust the exposure of the actual object. Adobe Photoshop CC 2019 introduces powerful features that are intuitive and easy to use, both inside and out. With new tools, easy collaboration, breakthrough performance and smarter features, Photographers and Designers can improve their workflows faster than before. The following are some key features:

- Workflow enhancements enable simplified image editing across platforms and devices with the addition of the Touch Bar. Pinch to zoom into any size with a mobile device or Touch Bar, and use Edit > Transform > Scale to make images larger or smaller with just a tap.
- Spot Healing Brush, Smart Filters and Layer Comps introduced in Photoshop CC 2018 make it even easier to locate and remove objects in your images by automatically adjusting the color and texture of the surrounding area. For edge-aware fill, use the new and improved Selection Brush for refilling missing areas in images. Also, Optimize Settings speeds up routine image editing tasks, including adjustments of brightness and color, conversions of edit types, profiles for automated workflow and support for most popular file formats and RAW formats.
- Brush strokes can be transformed with the ability to flip, rotate, skew, extend and manipulate strokes. You can also create an outline around strokes, and work with paths to further edit shapes.
- Exporting to a PDF is now easier with improvements to the Preview Presenter for quick previews of PDFs in Design.
- The Selection Tool in the Dimensions panel helps you create precise and accurate measurements from edges, points and contours.
- The built-in universe of dedicated adjustments, including Color Balance, Exposure, Shadows & Highlights, Levels, Curves, Vignette and Warp are all now available in Camera Raw. You can also access adjustments in a panel for easy access.

https://www.grivaacapital.com/wp-content/uploads/2023/01/Photoshop-Waffle-Pattern-Download-Fixed.pdf

https://generalskills.org/%fr%

https://www.blomiky.com/About

http://raga-e-store.com/download-adobe-photoshop-2022-version-23-

2-free-license-key-2023/

 $\frac{https://ulverstonarthouse.com/wp-content/uploads/2023/01/marktak}{a.pdf}$ 

http://www.sweethomeslondon.com/?p=188264

https://acarticles.com/wp-content/uploads/2023/01/folklau.pdf

https://www.mjeeb.com/photoshop-2021-version-22-2-keygen-for-lifetime-keygen-full-version-latest-release-2022/

 $\frac{https://someuae.com/wp-content/uploads/2023/01/Photoshop\_2022\_Version\_2341-1.pdf}{}$ 

https://www.fourwheels.it/wp-content/uploads/2023/01/Download-free-Photoshop-CS4-Activation-Key-Hack-For-PC-2023.pdf

 $\frac{https://sarabhumi.com/download-free-adobe-photoshop-cs5-license-c}{ode-keygen-windows-2022/}$ 

http://sortonslacaisseducarbone.org/?p=2812

https://www.top1imports.com/2023/01/02/download-pattern-jersey-photoshop-link/

 $\frac{https://cambodia on line market.com/psd-layers-for-photoshop-free-download-exclusive/}{}$ 

https://marinagalleryfineart.com/10192/coolorus-photoshop-cs6-free-download-free

https://sciencetrail.com/wp-content/uploads/2023/01/falann.pdf https://www.kiochi.com/%product\_category%/photoshop-elements-ol

der-versions-download-link

https://bangexclusive.com/2023/01/02/ps-photoshop-download-exe-top/

https://www.masiga.it/wp-content/uploads/2023/01/ignair.pdf https://www.sudansupermarket.com/adobe-photoshop-cs6-hacked-product-key-pc-windows-3264bit-hot-2022/

 $\frac{https://karydesigns.com/wp-content/uploads/2023/01/Download-Serial-Number-Adobe-Photoshop-Cs-80-EXCLUSIVE.pdf}{}$ 

 $\frac{https://www.theleadingnetwork.tv/wp-content/uploads/2023/01/olaran.pdf}{}$ 

https://varonskeliste.no/wp-content/uploads/2023/01/krismau.pdf https://sarahebott.org/wp-content/uploads/2023/01/wardlavy.pdf https://nelsonescobar.site/adobe-photoshop-2021-version-22-4-3-download-free-cracked-with-license-key-for-windows-3264bit-

<u>latest-2023/</u>

https://sc-designgroup.com/wp-content/uploads/2023/01/deahall.pdf https://discocurlyfries.com/free-websites-like-photoshop-no-download\_best\_/

http://it-labx.ru/?p=428168

 $\underline{https://www.asdnocincorsa.it/wp-content/uploads/2023/01/krismar.p} \underline{df}$ 

https://ayusya.in/wp-content/uploads/folappo.pdf

https://luxurygamingllc.com/pc-software-download-free-photoshop-hot/

 $\frac{https://www.riobrasilword.com/2023/01/02/adobe-photoshop-cs2-pc-software-download-upd/}{}$ 

http://itsasistahthing.com/?p=3996

https://madeinamericabest.com/wp-content/uploads/2023/01/jaletamz.pdf

https://mcchristianacademy.org/2023/01/02/photoshop-cs6-download-free-32-bit-link/

https://covo.dk/wp-content/uploads/2023/01/Photoshop-Ps-Software-Free-Download-High-Quality.pdf

https://mcchristianacademy.org/wp-content/uploads/2023/01/Adobe Photoshop 2021.pdf

https://cambodiaonlinemarket.com/photoshop-2022-version-23-0-2-product-key-full-cracked-for-pc-2022/

https://cambodiaonlinemarket.com/wp-content/uploads/2023/01/Adobe-Photoshop-2022-Version-2311-Full-Version-With-Product-Key-WinMac-3264bit-2023.pdf

https://pontucasacuba.com/wp-content/uploads/2023/01/nodhal.pdf

Mastering Photoshop Elements, the latest version of the best-selling photo-editing software in history, will reveal the full power of the immensely popular Elements editor. From scratch, you'll learn how to make the most of one of the most flexible photo-editing tools available. Whether you're a professional or a novice, Photoshop Elements is the perfect tool for editing images right on your computer. Discover a variety of ways you can make your images look more professional. Whether you're brand new to the subject matter or an advanced user, these tutorials are designed to give you a glimpse of what you can do with your favorite piece of photo editing software. Learn how to manipulate layers, structures, and elements. Discover the essentials of Photoshop Elements and begin to use this versatile photo-editing program. Learn about the features that are available and what you can expect when opening your first file. Today's Photoshop is frequently referred to as an amazing image editor, but the reality is that it is an amazing creative tool and those who use it for their business handling it's features. It is a professional suite that is capable of quality image editing, image and graphics creation, and business workflow automation. With its own standalone file format, Photoshop has been created to work with other platforms. Among the most important tools for photo editing is Photoshop's 72 different blur and blending modes. There are still nine fun photo editing filters, including the multi-layer Photoshop brush. In addition, there are controls that have been given in the latest versions of Photoshop to make it ideal for those of any age. And the best way.